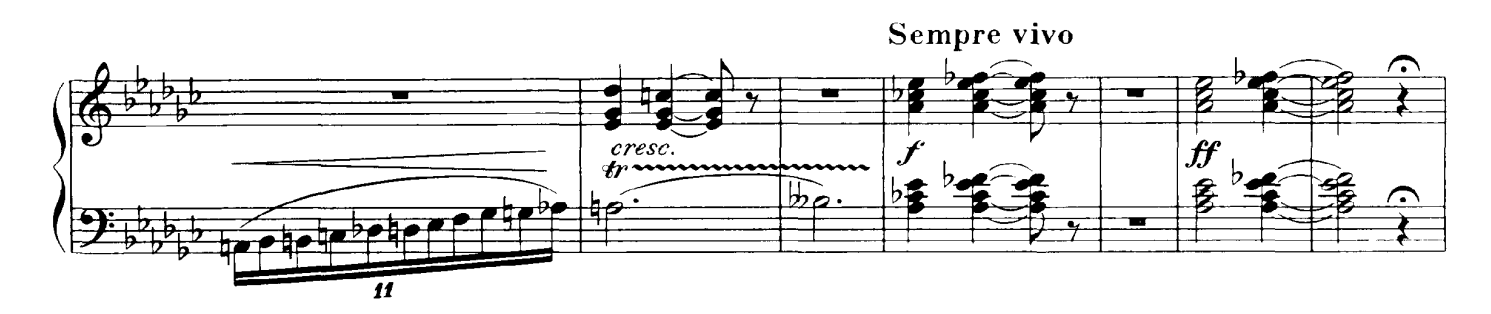

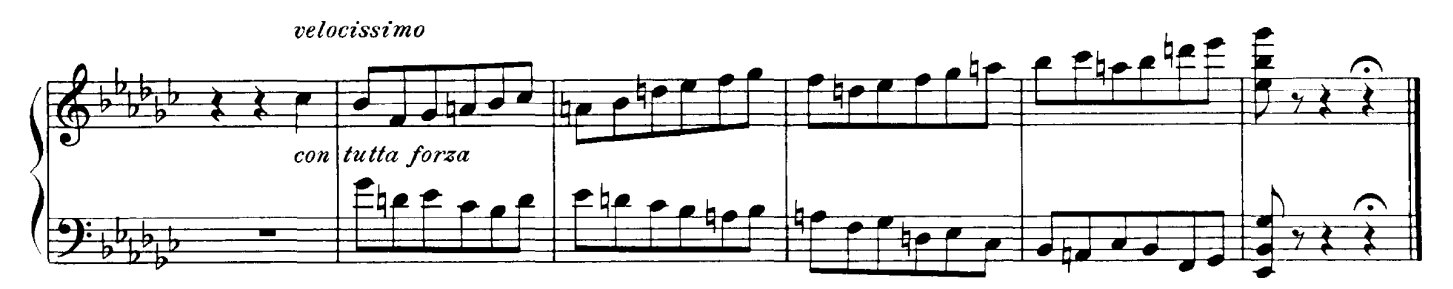

Promenade

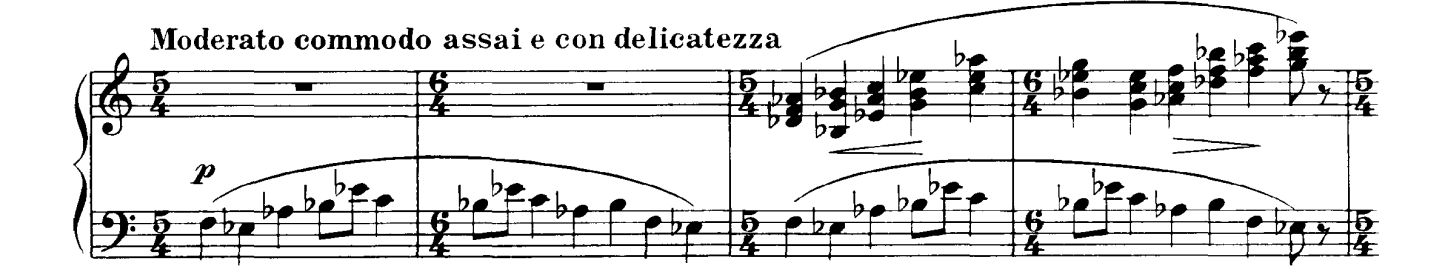

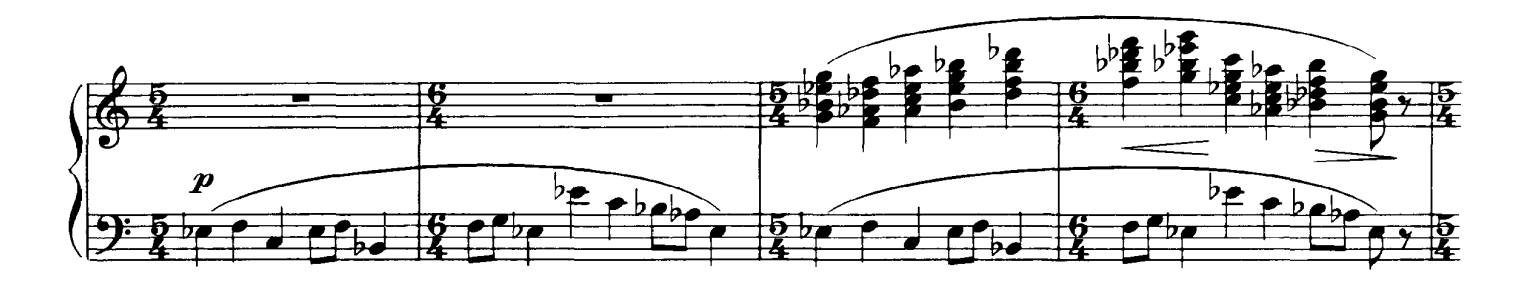

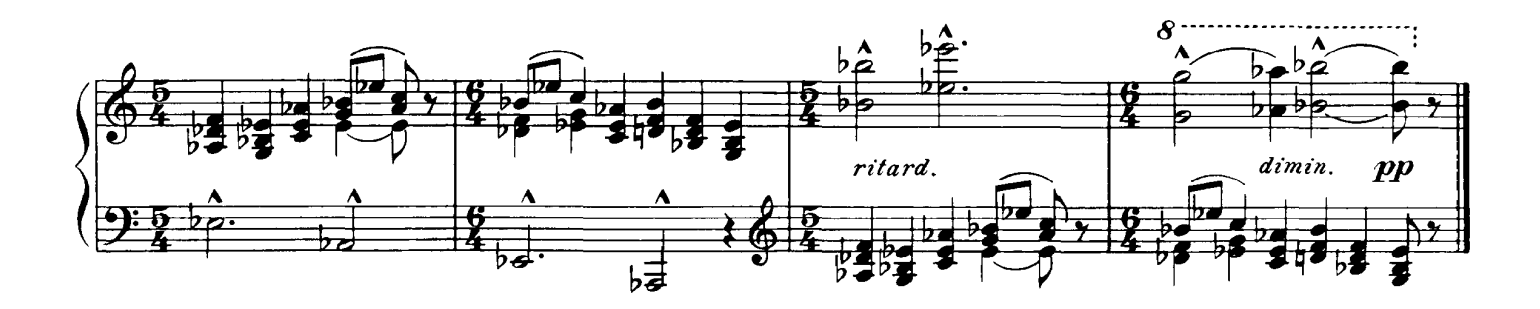